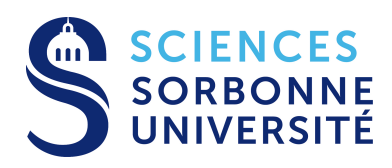

LICENCE DE PHYSIQUE — RELATIVITÉ RESTREINTE

# **DEVOIR — CORRIGÉ**

Parcours SPRINT & Double Majeure PM — Année Universitaire 2022–2023

À remettre avant le mardi 22 novembre 2022 minuit, en séance ou via Moodle

# **[Total : 85(+2) pts]**

# **1. Physique dans un téléphérique [44(+2) pts]**

Vous traiterez cet exercice dans le cadre de la mécanique classique. Les deux parties peuvent être traitées indépendamment. Pour les applications numériques, les données utiles sont indiquées à la fin de chaque partie d'exercice.

## **Étude des mouvements dans une cabine de téléphérique**

On s'intéresse au comportement mécanique des objets à l'intérieur d'une cabine de téléphérique en mouvement. On suppose que la cabine se déplace à vitesse constante v, parallèlement à son câble tendu ; on suppose dans cette partie de l'exercice que la tension du câble est telle qu'on puisse assimiler la forme du câble à une droite, et que le mouvement de la cabine est un mouvement de translation uniforme.

**1 pt 1.1 —** La cabine s'élève d'une hauteur H lorsqu'elle se déplace à l'horizontale d'une distance L (cf. fig. [1\)](#page-1-0). Donnez l'expression et la valeur numérique de l'angle  $\theta$  que forme le câble avec l'horizontale.

Le triangle considéré étant rectangle (cf. fig. [1\)](#page-1-0), on a immédiatement :

$$
\tan \theta = \frac{H}{L} \qquad \theta = \arctan \frac{H}{L}.
$$

Numériquement, on trouve :  $\tan \theta = 0.2$ , et  $\theta \approx 0.197$  rad  $\approx 11.3^{\circ}$ .

**2 pts**  $1.2$  — On suppose qu'à l'instant  $t = 0$ , la cabine passe à proximité de la station située au point O, sans modifier son mouvement; autrement dit, qu'on a  $O \equiv O'$  à  $t = 0$  (la cabine passe par cette station sans s'y arrêter). Écrivez les équations de la transformation de Galilée entre le référentiel  $R$  (référentiel de la station située en  $O$ ) et le référentiel  $\mathcal{R}'$  solidaire de la cabine (on placera son origine  $O'$  au centre du plancher de la cabine). Vous écrirez la transformation de Galilée sous forme vectorielle ( $\mathbf{r} \to \mathbf{r}'$ ), puis en coordonnées  $((x, y, z) \rightarrow (x', y', z')).$ 

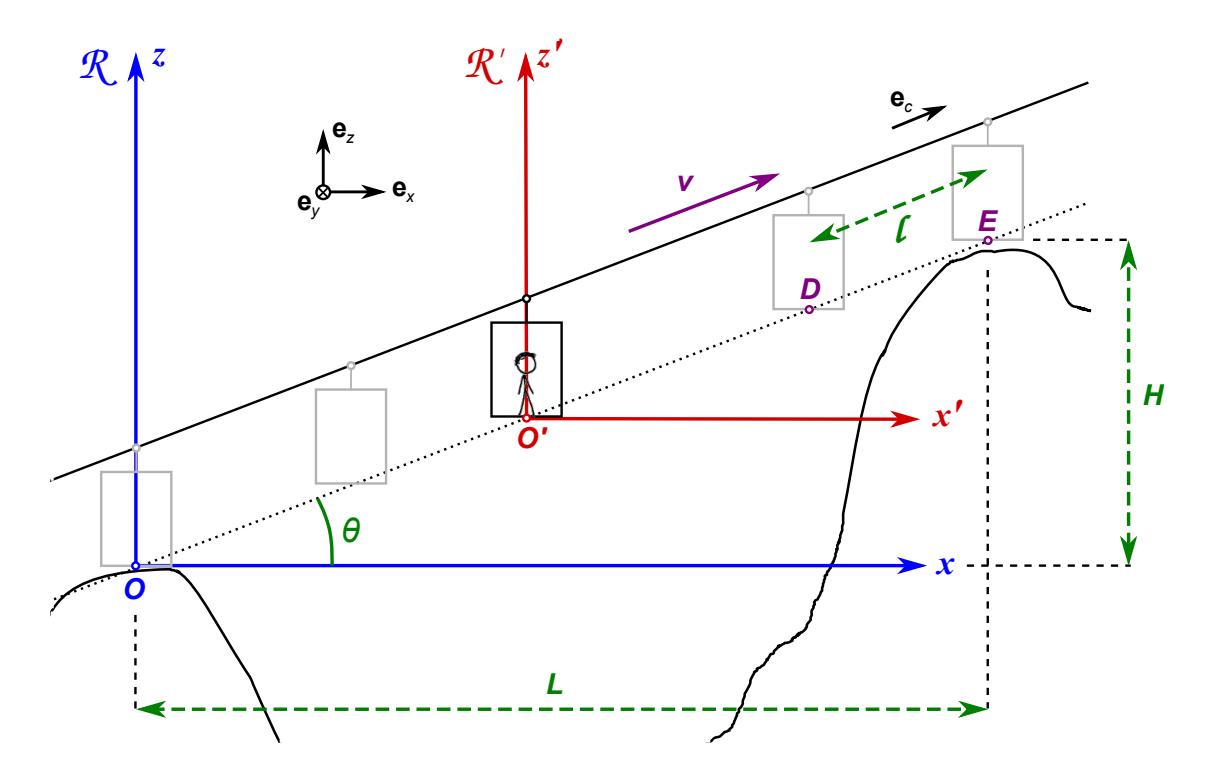

<span id="page-1-0"></span>FIGURE 1 – Trajectoire de la cabine du téléphérique. On suppose que le câble reste tendu, et que le mouvement de la cabine s'effectue à la vitesse constante  $v = v e_c$ . Le vecteur  $e_c$  est le vecteur unitaire parallèle au câble tendu, dans la direction ascendante.

Attention! Dans la configuration considérée, les axes  $(Ox)$  et  $(O^\prime x^\prime)$  ne sont pas orientés parallè**lement à la vitesse relative entre les référentiels : la forme des équations de la transformation de Galilée sera légèrement différente de la forme habituelle...**

Si on note  $r(t) = OM(t)$  la position d'un point matériel M repéré dans le référentiel R à un instant t quelconque, et  $\mathbf{r}'(t) = \mathbf{O}'\mathbf{M}(t)$  la position du même point matériel repéré cette fois dans  $\mathcal{R}'$  au même instant  $t$ , on a la relation :

$$
\mathbf{OM}(t) = \mathbf{OO}'(t) + \mathbf{O}'\mathbf{M}(t) \qquad \text{i.e.} \qquad \mathbf{r}(t) = \mathbf{OO}'(t) + \mathbf{r}'(t).
$$

Avec les conventions choisies, pendant toute la durée du mouvement de translation uniforme de la cabine dans le référentiel  $\mathcal{R}'$  à la vitesse v, le mouvement de l'origine O' vérifie dans  $\mathcal{R}$  :

$$
\mathbf{OO}'(t) = \mathbf{v}t
$$

Car on a choisi de fixer l'origine des temps  $t = 0$  quand  $O \equiv O'$  (cabine en O). On en déduit immédiatement l'équation de la transformation de Galilée entre les référentiels inertiels  $\mathcal R$  et  $\mathcal R'$  :

$$
\mathbf{r}(t) = \mathbf{r}'(t) + \mathbf{v}t
$$
 ou encore  $\mathbf{r}'(t) = \mathbf{r}(t) - \mathbf{v}t$ .

En projetant cette relation vectorielle sur les axes définis par le trièdre  $\{e_x, e_y, e_z\}$ , on trouve :

$$
\mathbf{v} = v \cos \theta \,\mathbf{e}_x + v \sin \theta \,\mathbf{e}_z \qquad \mathbf{r} = x \,\mathbf{e}_x + y \,\mathbf{e}_y + z \,\mathbf{e}_z \qquad \mathbf{r}' = x' \,\mathbf{e}_x + y' \,\mathbf{e}_y + z' \,\mathbf{e}_z
$$

Ce qui fournit l'expression de la transformation de Galilée entre les référentiels  $R$  et  $R'$ , cette fois en coordonnées : **\$100 million \$100 million** 

$$
\begin{cases}\nx' = x - v \cos \theta t \\
y' = y \\
z' = z - v \sin \theta t\n\end{cases}
$$
et réciproquement 
$$
\begin{cases}\nx = x' + v \cos \theta t \\
y = y' \\
z = z' + v \sin \theta t\n\end{cases}
$$

**3 pts 1.3** — À l'instant  $t_0 > 0$ , Un passager du téléphérique laisse tomber au milieu de la cabine un objet de masse  $m$  d'une hauteur  $h$  (comptée à partir du sol de la cabine) sans vitesse initiale. Écrivez les équations du mouvement de cet objet dans le référentiel  $\mathcal{R}'$  de la cabine; résolvez ces équations et donnez la vitesse  $\mathbf{u}'(t)$  et la position  $\mathbf{r}'(t)$  de cet objet en fonction du temps, dans le référentiel  $\mathcal{R}'.$  Décrivez l'allure de la trajectoire jusqu'à l'impact sur le sol de la cabine. Vous donnerez les expressions littérales des composantes  $(u_x'(t), u_y'(t), u_z'(t))$  de la vitesse  $\mathbf{u}'(t)$ , ainsi que celles des coordonnées  $\mathbf{r}'(t): (x'(t), y'(t), z'(t))$  de l'objet considéré.

Il s'agit ici d'un problème de chute libre d'un corps soumis uniquement à la pesanteur terrestre. On négligera le frottement de l'air. L'unique force qui s'exerce sur l'objet de masse m pendant sa chute est son poids  $P = m g = -m g e_z$ .

On suppose ici le référentiel local terrestre  $R$  galiléen/inertiel; de plus, le référentiel  $R'$  de la cabine est en translation uniforme par rapport à  $\mathcal R$  : par conséquent, le référentiel  $\mathcal R'$  l'est aussi. On peut donc y appliquer la seconde loi de Newton pour l'objet considéré, et écrire :

$$
\sum \mathbf{F}_{\text{ext}} = m \, \mathbf{a}' \qquad \text{i.e.} \qquad \mathbf{P} = m \, \mathbf{g} = m \, \mathbf{a}'
$$

où  ${\bf a}'={\rm d}{\bf u}'/{\rm d}t={\rm d}^2{\bf r}'/{\rm d}t^2$  est l'accélération de l'objet étudié dans le référentiel  ${\cal R}'$  de la cabine.

Sachant qu'à  $t\,=\,t_0$  la vitesse  ${\bf u}'(t_0)$  de l'objet est nulle, et que sa position est alors  ${\bf r}'(t_0)\,=\,h\,{\bf e}_z$ , on trouve, en intégrant deux fois l'équation précédente entre  $t_0$  (début de la chute) et un instant  $t$ quelconque :

$$
\frac{d\mathbf{u}'}{dt} = \mathbf{a}' = \mathbf{g} \qquad \mathbf{d}'\mathbf{o}\hat{\mathbf{u}} \qquad \mathbf{u}'(t) = \mathbf{u}'(t_0) + \mathbf{g} \times (t - t_0) = \mathbf{g} \times (t - t_0)
$$

et,

$$
\frac{\mathrm{d}\mathbf{r}'}{\mathrm{d}t} = \mathbf{u}'(t) = \mathbf{g} \times (t - t_0) \quad \text{soit} \quad \mathbf{r}'(t) = \mathbf{r}'(t_0) + \frac{1}{2}\mathbf{g} \times (t - t_0)^2 = h \,\mathbf{e}_z - \frac{1}{2}g(t - t_0)^2 \,\mathbf{e}_z.
$$

Ce qui donne, en coordonnées dans  $\mathcal{R}^\prime$ , pour la vitesse  $\mathbf{u}^\prime(t)$  :  $(u^\prime_x,u^\prime_y,u^\prime_z)$  :

$$
u'_x(t) = \frac{dx'}{dt} = 0
$$
  $u'_y(t) = \frac{dy'}{dt} = 0$   $u'_z(t) = \frac{dz'}{dt} = -g(t - t_0)$ 

et pour la position  $\mathbf{r}'(t)$  :  $(x', y', z')$  de l'objet dans  $\mathcal{R}'$  :

$$
x'(t) = 0 \t y'(t) = 0 \t z'(t) = h - \frac{1}{2}g(t - t_0)^2.
$$

Il s'agit d'un mouvement rectiligne, vertical, uniformément accéléré, vers le bas, jusqu'à l'impact sur le plancher de la cabine.

**1 pt**  $1.4$  — Quelle est l'abscisse  $x'_I$  du point d'impact *I* de l'objet sur le sol de la cabine?

D'après ce qui précède, l'impact <u>de l'</u>objet sur le plancher de la cabine se produit à l'instant  $t_I$  qui vérifie  $z'(t_I) = 0$  i.e.  $t_I = t_0 + \sqrt{2h/g}$ . Le mouvement étant vertical dans le référentiel de la cabine, l'abscisse  $x'_I$  du point d'impact est identique à l'abscisse initiale :  $x'_I = x'(t_I) = 0$ .

**1 pt 1.5 —** On suppose maintenant que le passager a lâché l'objet en question depuis la même hauteur h, toujours sans vitesse initiale, mais en tendant le bras à travers une fenêtre de la cabine : l'objet tombe ainsi à l'extérieur. Donnez l'expression de la vitesse  $\mathbf{u}'(t)$  et de la position  $\mathbf{r}'(t)$  de cet objet, dans  $\mathcal{R}'.$ 

La trajectoire est identique à celle calculée à la question précédente, si ce n'est qu'il n'y aura pas d'impact sur le sol de la cabine. Vu du référentiel  $\mathcal{R}'$  de la cabine, l'objet tombe à la verticale, selon un mouvement uniformément accéléré, avec :

$$
z'(t) = h - \frac{1}{2}g(t - t_0)^2.
$$

**2 pts 1.6 —** Qu'observe-t-on dans le référentiel R? En appliquant la transformation de Galilée et la composition classique des vitesses, donnez la position  $r(t)$  et la vitesse  $u(t)$  du même objet, mais vu dans le référentiel R.

On peut obtenir les expressions de la position  $\mathbf{r}(t)$  :  $(x, y, z)$  et de la vitesse  $\mathbf{u}(t)$  :  $(u_x, u_y, u_z)$  de l'objet dans le référentiel  ${\cal R}$  en appliquant les équations de la transformation de Galilée entre  ${\cal R}$  et  ${\cal R}'$  et la loi de composition des vitesses associée :

$$
\begin{cases}\nx = x' + v \cos \theta t \\
y = y' \\
z = z' + v \sin \theta t\n\end{cases}\n\qquad\n\begin{cases}\nu_x = u'_x + v \cos \theta \\
u_y = u'_y \\
u_z = u'_z + v \sin \theta\n\end{cases}
$$

À partir de la position  $\mathbf{r}'(t)$  et de la vitesse  $\mathbf{u}'(t)$  exprimées dans le référentiel  $\mathcal{R}'$  de la cabine, on obtient ainsi la position  $r(t)$  et la vitesse  $u(t)$  dans le référentiel  $R$  : **\$100 million** 

$$
\mathbf{r}(t): \begin{cases} x(t) = x'(t) + v \cos \theta t = v \cos \theta t \\ y(t) = y'(t) = 0 \\ z(t) = z'(t) + v \sin \theta t = h - \frac{1}{2}g(t - t_0)^2 + v \sin \theta t \end{cases}
$$

et pour la vitesse,

$$
\mathbf{u}(t): \begin{cases} u_x(t) = u'_x(t) + v \cos \theta = v \cos \theta \\ u_y(t) = u'_y(t) = 0 \\ u_z(t) = u'_z(t) + v \sin \theta = -g(t - t_0) + v \sin \theta \end{cases}
$$

**1 pt 1.7 —** Décrivez et dessinez la trajectoire de l'objet dans le référentiel R.

Dans le référentiel R, la trajectoire de l'objet est une parabole (figure [2\)](#page-4-0).

On considère désormais qu'à partir du point D, la cabine décélère uniformément afin d'arriver avec une vitesse nulle à sa destination E.

**1 pt 1.8** — À partir du point D, le référentiel  $\mathcal{R}'$  de la cabine est-il toujours galiléen? Commentez.

Comme le mouvement de la cabine dans le référentiel inertiel/galiléen  $R$  n'est plus un mouvement de translation uniforme à partir du point  $D$ , le référentiel  $\mathcal{R}'$  n'est plus inertiel/galiléen au-delà de ce point. Dans  $\mathcal{R}'$ , les objets subiront des (pseudo-)forces inertielles du fait du mouvement non uniforme de la cabine.

**1 pt 1.9 —** En supposant la décélération uniforme (c'est à dire que l'accélération a de la cabine est constante entre  $D$  et  $E$ ). Écrivez l'équation du mouvement de la cabine entre les points  $D$  et  $E$ .

Pour ce calcul, on aura intérêt à projeter sur la droite parallèle à la direction du câble, qu'on peut munir d'un vecteur unitaire  $e_c$  selon la direction ascendante du câble du téléphérique.

Notons  $t_D$  l'instant où la cabine atteint le point D. À cet instant, sa vitesse est encore v, avec :

 $\mathbf{v} = v \cos \theta \mathbf{e}_x + v \sin \theta \mathbf{e}_z = v \mathbf{e}_c$  en posant  $\mathbf{e}_c = \cos \theta \mathbf{e}_x + \sin \theta \mathbf{e}_z$ 

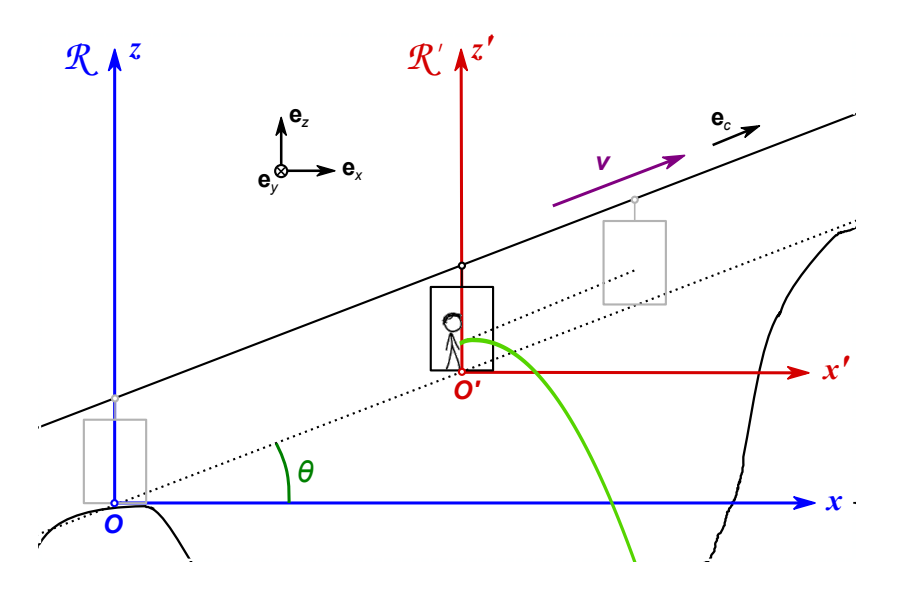

<span id="page-4-0"></span>FIGURE 2 – Trajectoire (en vert) de l'objet lâché sans vitesse initiale dans  $\mathcal{R}'$ , vue dans le référentiel  $\mathcal{R}.$ La trajectoire est le résultat de la composition du mouvement de chute libre uniformément accéléré selon  $e_z$  avec le mouvement de translation uniforme de la cabine dans  $R$  selon  $e_c$  : il s'agit d'une parabole.

où e<sup>c</sup> est le vecteur unitaire selon la direction du mouvement de la cabine, parallèle au câble du téléphérique.

À partir du point D, le mouvement de la cabine est un mouvement translation uniformément décéléré : l'accélération a de la cabine est constante, et algébriquement négative. On peut l'écrire :

$$
\mathbf{a} = a \,\mathbf{e}_c = \frac{\mathrm{d}\mathbf{v}(t)}{\mathrm{d}t} = \frac{\mathrm{d}v(t)}{\mathrm{d}t} \,\mathbf{e}_c \qquad \text{avec } a < 0 \text{ et } a \text{ constant}
$$

et où  $\mathbf{v}(t) = v(t) \mathbf{e}_c$  est la vitesse, désormais variable, de la cabine dans le référentiel R.

Pour la suite, on notera  $\mathbf{v}(t_D) = v(t_D)\mathbf{e}_c$  la vitesse que possède la cabine jusqu'au point D, et  $\mathbf{v}(t)$  la vitesse variable de la cabine entre les points D et E.

**3 pts 1.10 —** Résolvez l'équation du mouvement de la cabine entre D et E, et donnez l'expression de la vitesse et de la position de la cabine (relativement au point D). Connaissant la distance de freinage  $\ell =$ DE, déterminez l'expression de la durée de freinage.

En intégrant l'équation précédente entre les points D et E, on trouve :

$$
\mathbf{v}(t_E) - \mathbf{v}(t_D) = \int_{t_D}^{t_E} d\mathbf{v} = \int_{t_D}^{t_E} a \,\mathbf{e}_c \, dt = a(t_E - t_D) \,\mathbf{e}_c.
$$

On sait de plus que  $\mathbf{v}(t_D) = v(t_D)\mathbf{e}_c$  (vitesse de translation uniforme de la cabine jusqu'au point D), et que la cabine s'arrête au point E, i.e.  $\mathbf{v}(t_E) = \mathbf{0}$ . On en déduit l'expression de l'accélération a :

$$
\mathbf{v}(t_E) - \mathbf{v}(t_D) = \mathbf{0} - v(t_D) \,\mathbf{e}_c = a(t_E - t_D) \,\mathbf{e}_c \qquad \mathbf{d}' \text{od} \qquad a = -\frac{v(t_D)}{t_E - t_D}.
$$

Cependant, on ne connaît pas la durée  $t_E - t_D$  de la phase de freinage de la cabine; seule la distance de freinage  $\ell = DE$  nous est donnée. On peut toutefois établir l'équation de la vitesse  $\mathbf{v}(t)$  à tout instant  $t$  compris entre  $t_D$  et  $t_E$  :

$$
\mathbf{v}(t) = \mathbf{v}(t_D) + \int_{t_D}^t a \mathbf{e}_c dt = v(t_D) \mathbf{e}_c + a \mathbf{e}_c(t - t_D) = [v(t_D) + a(t - t_D)] \mathbf{e}_c = v(t) \mathbf{e}_c.
$$

En intégrant la vitesse  $v(t)$  de la cabine entre  $t_D$  et un instant  $t > t_D$  quelconque, on obtient la distance parcourue par la cabine selon  $e_c$  au-delà du point  $D$  :

$$
s(t) - s(t_D) = \int_{t_D}^t v(t) dt = \int_{t_D}^t (v(t_D) + a(t - t_D)) dt = v(t_D)(t - t_D) + \frac{1}{2}a(t - t_D)^2
$$

où on note ici  $s(t)$  la position de la cabine comptée selon la direction du câble. En particulier, en intégrant la vitesse  $v(t)$  entre D et E, on obtient la distance parcourue entre D et E, qui est justement la distance de freinage  $\ell = DE$ :

$$
\ell = DE = s(t_E) - s(t_D) = \int_{t_D}^{t_E} v(t) dt = \int_{t_D}^{t_E} (v(t_D) + a(t - t_D)) dt
$$
  
=  $v(t_D)(t_E - t_D) + \frac{1}{2}a(t_E - t_D)^2 = v(t_D)(t_E - t_D) - \frac{v(t_D)}{2}(t_E - t_D) = \frac{v(t_D)}{2}(t_E - t_D).$ 

Connaissant la vitesse  $v(t_D)$  en D et la distance de freinage  $\ell = DE$ , on déduit la durée de freinage  $t_E - t_D$ :

$$
t_E - t_D = \frac{2\ell}{v(t_D)}.
$$

Soit, numériquement,

$$
t_E - t_D = \frac{2\ell}{v(t_D)} = \frac{2 \times 100 \,\mathrm{m}}{10 \,\mathrm{m} \cdot \mathrm{s}^{-1}} = 20 \,\mathrm{s}.
$$

**2 pts 1.11** — Déduisez-en l'expression de l'accélération  $a = a e_c$  de la cabine (a algébrique). Exprimez les composantes  $(a_x, a_y, a_z)$  de l'accélération a de la cabine dans R. Applications numériques.

On a établi à la question précédente que l'accélération a de la cabine vérifie :

$$
a = -\frac{v(t_D)}{t_E - t_D}.
$$

En remplaçant la durée de freinage  $t_E - t_D$  par son expression, on obtient :

$$
a = -\frac{v(t_D)}{t_E - t_D} = -\frac{v^2(t_D)}{2\ell}.
$$

Soit, numériquement,

$$
a = -\frac{v^2(t_D)}{2\ell} = -\frac{(10 \,\mathrm{m\cdot s^{-1}})^2}{2 \times 100 \,\mathrm{m}} = -0.5 \,\mathrm{m\cdot s^{-2}}.
$$

Comme  $\mathbf{a} = a \mathbf{e}_c$ , on peut projeter sur les axes l'accélération  $\mathbf{a}$ ,

$$
\mathbf{a} = a \,\mathbf{e}_c = -\frac{v^2(t_D)}{2\ell} \left(\cos\theta\,\mathbf{e}_x + \sin\theta\,\mathbf{e}_z\right) = -\frac{v^2(t_D)}{2\ell} \cos\theta\,\mathbf{e}_x - \frac{v^2(t_D)}{2\ell} \sin\theta\,\mathbf{e}_z.
$$

Soit,

$$
a_x = -\frac{v^2(t_D)}{2\ell} \cos \theta \qquad a_y = 0 \qquad a_z = -\frac{v^2(t_D)}{2\ell} \sin \theta.
$$

Numériquement,

$$
a_x \approx -0.490 \,\mathrm{m} \cdot \mathrm{s}^{-2}
$$
  $a_y = 0$   $a_z \approx -0.098 \,\mathrm{m} \cdot \mathrm{s}^{-2}$ .

**3 pts 1.12 —** Une lampe de masse M est accrochée par son fil électrique au plafond de la cabine. En négligeant la masse du fil, faites le bilan des forces que subit la lampe pendant la phase de freinage de la cabine du téléphérique. En supposant la lampe à l'équilibre, donnez l'expression littérale et la valeur numérique de l'angle que forme le fil de la lampe avec la verticale pendant la phase de freinage. Faites un schéma.

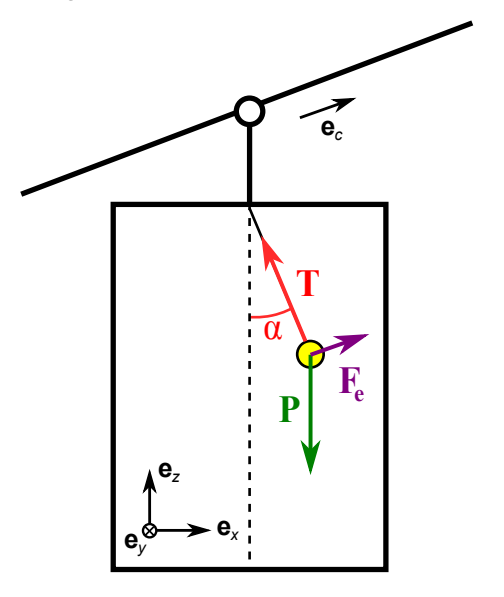

Pendant sa phase de freinage, le référentiel de la cabine est en mouvement décéléré : le référentiel  $\mathcal{R}'$  associé n'est plus galiléen, et des (pseudo-)forces inertielles apparaissent. De manière générale, dans le référentiel  $\mathcal{R}'$  non inertiel, la seconde loi de Newton prend la forme :

$$
m\,\mathbf{a}' = \sum \mathbf{F}_{ext} + \mathbf{F}_{e} + \mathbf{F}_{c} = \sum \mathbf{F}_{ext} - m\,\mathbf{a}_{e} - m\,\mathbf{a}_{e}
$$

où  $\sum \mathbf{F}_{\text{ext}}$  est la somme des forces extérieures qui s'exercent sur l'objet considéré,  $\mathbf{F}_e = -m \, \mathbf{a}_e$  est la force inertielle d'entraînement, et  $\mathbf{F}_c = -m \, \mathbf{a}_c$  est la force inertielle de Coriolis. Dans la situation considérée, la cabine n'est pas en rotation :  $\omega_{R'/R} = 0$ , et il n'y a pas de force centrifuge ni de force de Coriolis. On a ainsi :

$$
\mathbf{F}_e = -m\,\mathbf{a}_e = -m\,\mathbf{a} = -m\,a\,\mathbf{e}_c \qquad \text{et} \qquad \mathbf{F}_c = \mathbf{0}.
$$

Dans le cas particulier de la lampe suspendue au plafond de la cabine du téléphérique, les forces qui s'exercent sur la lampe sont :

- (i) Son poids  $P = m g = -m g e_z$ ;
- (ii) La tension du fil  $T = -T \sin \alpha \mathbf{e}_x + T \cos \alpha \mathbf{e}_z$ , où  $\alpha$  est l'angle que fait le fil avec la verticale, compté positivement vers l'avant ;
- (iii) La force inertielle d'entraînement  $\mathbf{F}_e = -m \mathbf{a}_e = -m \mathbf{a} = -m a \mathbf{e}_c$  avec ici  $a < 0$ .

La lampe étant à l'équilibre, son accélération a $'$  est nulle dans le référentiel  $\mathcal{R}^\prime$ , et par conséquent,

$$
\mathbf{P}+\mathbf{T}+\mathbf{F}_e=\mathbf{0}
$$

soit,

 $-m q \mathbf{e}_z - T \sin \alpha \mathbf{e}_x + T \cos \alpha \mathbf{e}_z - m a \mathbf{e}_c = \mathbf{0}$ 

ou encore, en exprimant  $e_c$  dans la base  $\{e_x, e_y, e_z\}$ ,

$$
-m g \mathbf{e}_z - T \sin \alpha \mathbf{e}_x + T \cos \alpha \mathbf{e}_z - m a \cos \theta \mathbf{e}_x - m a \sin \theta \mathbf{e}_z = 0
$$

ce qui donne, en composantes,

$$
\begin{cases}\nT \sin \alpha = -m a \cos \theta \\
T \cos \alpha = m g + m a \sin \theta.\n\end{cases}
$$

En divisant la première équation par la seconde, on élimine T et on trouve :

#

$$
\tan \alpha = -\frac{a \cos \theta}{g + a \sin \theta} = -\frac{a_x}{g + a_z}.
$$

Numériquement, on obtient :

$$
\tan \alpha \approx -\frac{-0.490 \,\mathrm{m \cdot s^{-2}}}{9.806 \,\mathrm{m \cdot s^{-2}} + -0.098 \,\mathrm{m \cdot s^{-2}}} \approx 4.95 \times 10^{-2} \qquad \alpha \approx 4.95 \times 10^{-2} \,\mathrm{rad} \approx 2.83 \,\mathrm{degr\acute{e}s}.
$$

**3 pts 1.13 —** Pendant la phase de freinage de la cabine, un passager lâche à nouveau un objet de masse m sans vitesse initiale d'une hauteur  $h.$  Quelle est cette fois l'abscisse  $x_I'$  du point d'impact de l'objet sur le sol de la cabine ?

Il s'agit à nouveau d'un problème de chute d'un corps sans vitesse initiale ; cependant, comme le référentiel  $\mathcal{R}'$  n'est plus galiléen, il faut cette fois tenir compte dans le bilan des forces de la force inertielle d'entraînement. Les forces qui s'exercent sur l'objet en chute libre sont ainsi :

- (i) Son poids  $P = m g = -m g e_z$ ;
- (ii) La force inertielle d'entraînement  $\mathbf{F}_e = -m \mathbf{a}_e = -m \mathbf{a} = -m a e_c$  avec ici  $a < 0$ .

Dans le référentiel  $R'$  non galilén, la seconde loi de Newton généralisée s'écrit alors :

$$
m\,\mathbf{a}'=\mathbf{P}+\mathbf{F}_{\mathrm{e}}
$$

Soit, en projetant sur les vecteurs de base,

$$
m\mathbf{a}' = m\mathbf{g} - m\mathbf{a}_e = -m g \mathbf{e}_z - m a \mathbf{e}_c = -m g \mathbf{e}_z - m a \cos \theta \mathbf{e}_x - m a \sin \theta \mathbf{e}_z
$$

ou encore, en composantes, en divisant par la masse  $m$  de l'objet :

$$
\begin{cases}\na_x' = \frac{\mathrm{d}u_x'}{\mathrm{d}t} = \frac{\mathrm{d}^2 x'}{\mathrm{d}t^2} = -a\cos\theta = -a_x \\
a_y' = \frac{\mathrm{d}u_y'}{\mathrm{d}t} = \frac{\mathrm{d}^2 y'}{\mathrm{d}t^2} = 0 \\
a_z' = \frac{\mathrm{d}u_z'}{\mathrm{d}t} = \frac{\mathrm{d}^2 z'}{\mathrm{d}t^2} = -g - a\sin\theta = -g - a_z.\n\end{cases}
$$

Notons  $t_0$  l'instant où l'objet est lâché sans vitesse initiale dans  $\mathcal{R}'$ . L'intégration des équations précédentes est immédiate :

$$
u'_x(t) = \frac{dx'}{dt} = -a_x t \qquad u'_y(t) = \frac{dy'}{dt} = 0 \qquad u'_z(t) \frac{dz'}{dt} = -(g + a_z)(t - t_0)
$$

En supposant que l'objet se trouve initialement à la position  $(x'(t_0) = 0, y'(t_0) = 0, z'(t_0) = h)$  lorsqu'on le lâche, on en déduit les équations de son mouvement dans le référentiel  $\mathcal{R}'$  de la cabine :

$$
x'(t) = -\frac{1}{2}a_x(t - t_0)^2 \qquad y'(t) = 0 \qquad z'(t) = h - \frac{1}{2}(g + a_z)(t - t_0)^2.
$$

Il s'agit cette fois d'un mouvement rectiligne uniformément accéléré, mais selon la direction donnée par  $(g - a_e)$ , avec  $a_e = a = a e_c$ , jusqu'à l'impact sur le plancher de la cabine.

L'impact sur le plancher de la cabine se produit à l'instant  $t_I$  tel que  $z'(t_I) = 0$ , c'est à dire

$$
z'(t_I) = h - \frac{1}{2}(g + a_z)(t_I - t_0)^2 = 0 \qquad \text{soit} \qquad t_I = t_0 + \sqrt{\frac{2h}{g + a_z}}.
$$

On en déduit l'abscisse  $x'_I = x'(t_I)$  du point d'impact sur le plancher de la cabine du téléphérique :

$$
x'_I = x'(t_I) = -\frac{1}{2}a_x(t_I - t_0)^2 = -\frac{1}{2}a_x\frac{2h}{g + a_z} = -\frac{a_xh}{g + a_z}.
$$

Numériquement, on obtient  $x'_I \approx +5.05 \times 10^{-2}$  m = 5.05 cm.

On peut remarquer que tout se passe dans la cabine comme s'il s'y exerçait une force de pesanteur modifiée, d'intensité  $g - a_e$  : le fil de la lampe se tend dans la direction du vecteur  $g - a_e$ , et les objets en chute libre tombent de même selon cette direction, qui représente en quelque sorte la direction de la "verticale locale" à l'intérieur de la cabine pendant sa phase de freinage.

## **Données :**

Dénivelé :  $H = 1000$  m. Distance (horizontale) parcourue par la cabine :  $L = 5$  km Vitesse du téléphérique (le long du câble) :  $\|{\bf v}\|=10\,{\bf m}\cdot{\bf s}^{-1}$ Distance de freinage du téléphérique :  $\ell = DE = 100$  m Hauteur de chute de l'objet étudié :  $h = 1$  m.

# **Forme géométrique du câble de téléphérique**

Dans cette seconde partie, on souhaite déterminer la forme géométrique qu'adopte naturellement un câble tendu entre deux points d'attache sous l'effet de la pesanteur. On suppose ici qu'on a au préalable décroché la cabine du téléphérique pour maintenance, et que seul demeure le câble, un peu détendu.

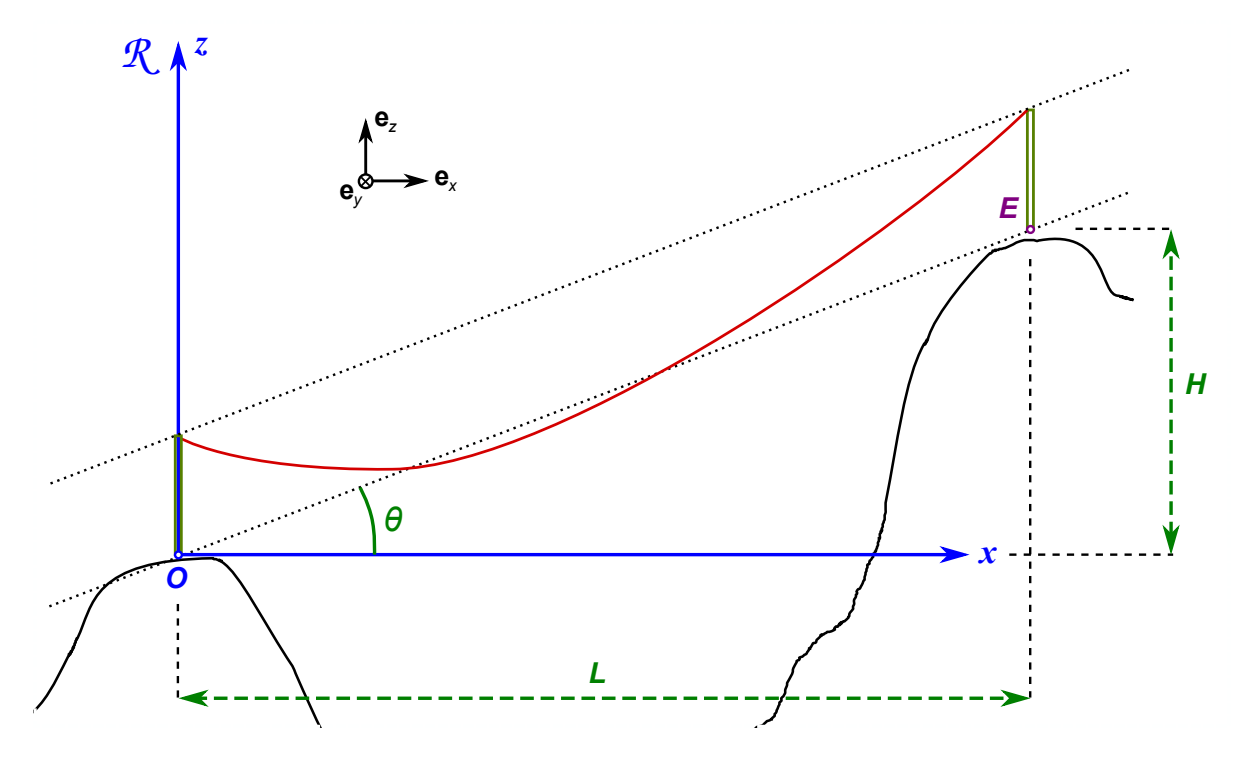

<span id="page-8-0"></span>FIGURE 3 – Câble d'acier supportant la cabine du téléphérique, détendu. On a retiré la cabine pour maintenance. On souhaite déterminer la fonction mathématique  $z = f(x)$  qui décrit la forme géométrique adoptée naturellement par le câble sous l'effet de son propre poids.

Le référentiel considéré ici est le référentiel terrestre, supposé galiléen, que l'on muni d'un trièdre direct  $\{e_x, e_y, e_z\}$ . Le repère choisi est illustré par la Figure [3](#page-8-0) : l'axe  $(Ox)$  est horizontal, l'axe  $(Oz)$  est vertical, et le câble est entièrement contenu dans le plan  $(0, x, z)$ . Dans un premier temps, le choix exact de l'origine du repère n'a pas d'importance, comme nous allons le voir dans la suite.

On caractérise le câble par sa masse linéique, c'est-à-dire sa masse par unité de longueur, que l'on notera  $\mu$  (exprimée en kg $\cdot$ m $^{-1}$ ). Pour simplifier, on suppose ici que le câble d'acier est sans élasticité : il ne s'allonge pas sous l'effet de son poids. On néglige aussi son éventuelle raideur, c'est à dire qu'on suppose que le câble peut se tordre sans effort (au moins pour une faible courbure du câble).

Pour traiter le problème, on considère un élément quelconque du câble de longueur infinitésimale  $d\ell$ , situé à une abscisse x. Ce petit élément de longueur fait un angle  $\alpha(x)$  avec l'horizontale.  $\alpha$  est une fonction de x.

**1 pt 1.14** — Représentez le petit élément de câble de longueur de en faisant apparaître l'angle  $\alpha(x)$  et les coordonnées x, z,  $x + dx$ ,  $z + dz$  et la longueur d $\ell$ . Il est important de se souvenir que le câble est courbe et que l'angle  $\alpha(x)$  que le câble fait avec l'horizontale varie en chaque point du câble. Faites une figure assez grande, que vous compléterez au fur et à mesure de l'exercice.

Voir figure [4.](#page-9-0)

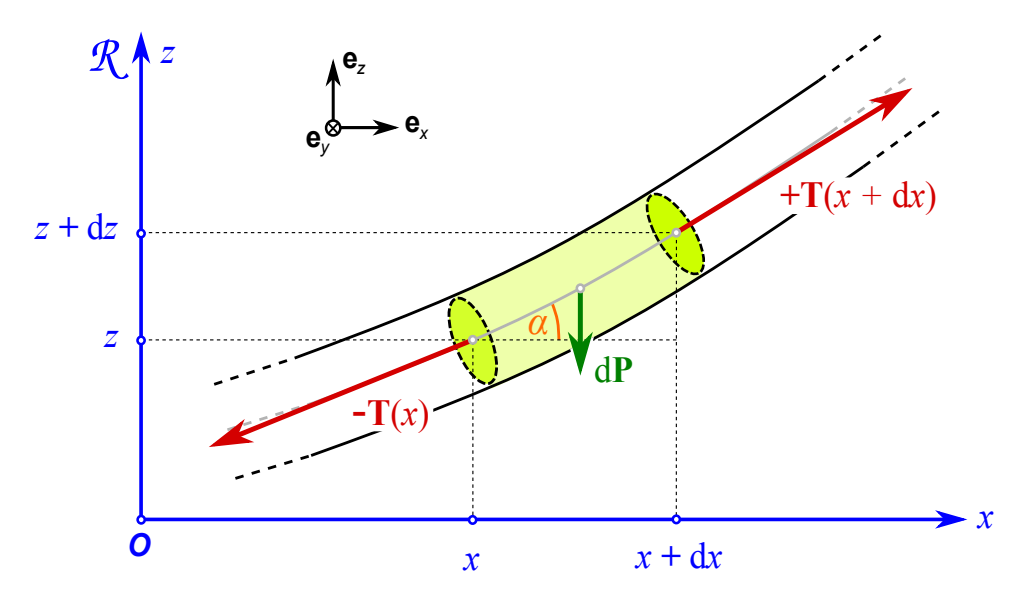

<span id="page-9-0"></span>FIGURE 4 – Segment infinitésimal du câble d'acier de longueur d $\ell$ , situé entre les abscisses  $x$  et  $x + dx$ , dont on étudie l'équilibre mécanique.

**1 pt 1.15 —** Que vaut la masse dm de l'élément infinitésimal de câble considéré ? Donnez l'expression vectorielle de son poids dP en fonction de  $\mu$  et d $\ell$ .

Un élément infinitésimal de câble de longueur d $\ell$  et de masse linéique  $\mu$  possède par conséquent une masse  $dm = \mu d$ . Le poids de cet élément infinitésimal de câble s'écrit ainsi :

 $d\mathbf{P} = \mathbf{g} dm = -g dm \mathbf{e}_z = -\mu g d\ell \mathbf{e}_z.$ 

On notera  $\mathbf{T}(x)$  la force de tension du câble, c'est à dire ici la force qu'exerce à l'abscisse x le segment de câble compris entre les abscisses  $x$  et  $x + dx$  sur la portion de câble située en amont, *i.e.* aux abscisses inférieures à x.

**1 pt 1.16 —** De manière immédiate, que vaut par conséquent la force exercée au point d'abscisse x par la portion de câble située en amont de l'abscisse  $x$ , sur le segment compris entre les abscisses  $x$  et  $x + dx$ ?

D'après la 3ème loi de Newton, qui postule l'égalité de l'action et de la réaction, la force qu'exerce la portion de câble située en amont de l'abscisse  $x$  sur le segment infinitésimal compris entre les abscisses x et  $x + dx$  est égale en norme, et opposée, à la force  $T(x)$  qu'exerce à l'abscisse x le segment de câble compris entre les abscisses  $x$  et  $x + dx$  sur la portion de câble située en amont. La portion amont du câble exerce donc sur le segment infinitésimal considéré ici une force  $-\mathbf{T}(x)$  avec les conventions adoptées dans l'énoncé.

**3 pts 1.17** — Effectuez le bilan des forces qui s'appliquent au petit élément de câble situé entre  $x$  et  $x + dx$ . On notera  $\mathbf{T}(x + dx)$  la force exercée en  $x + dx$  sur le segment de câble situé entre  $x$  et  $x + dx$  par la

portion de câble située en aval, au-delà de  $x + dx$ . Ajoutez la représentation des forces exercées sur l'élément de câble sur le schéma précédent.

Le segment infinitésimal de câble situé entre  $x$  et  $x + dx$  subit les forces suivantes :

- (i) Son poids  $d\mathbf{P} = \mathbf{g} dm = -\mu g d\ell \mathbf{e}_z$ ;
- (ii) La force de tension  $-\mathbf{T}(x)$  exercée par la portion du câble située en amont, aux abscisses inférieures à x;
- (iii) La force de tension  $+T(x + dx)$  exercée par la portion du câble située en aval, aux abscisses supérieures à  $x + dx$ .

Voir figure [4.](#page-9-0)

**2 pts 1.18 —** On considère le câble à l'équilibre. Appliquez la seconde loi de Newton au segment de câble de longueur d $\ell$  et projetez la relation obtenue sur les axes  $O(x)$  et  $O(z)$ . On notera  $T_h(x)$  et  $T_v(x)$  les composantes horizontales et verticales de la force de tension  $\mathbf{T}(x)$ .

Le segment du câble étant à l'équilibre dans R, la somme des forces qu'il subit est nulle :

$$
d\mathbf{P} - \mathbf{T}(x) + \mathbf{T}(x + dx) = \mathbf{0}.
$$

En projetant cette relation sur la base  $\{e_x, e_y, e_z\}$ , on obtient :

$$
-\mu g d\ell \mathbf{e}_z - T_h(x) \mathbf{e}_x - T_v(x) \mathbf{e}_z + T_h(x + dx) \mathbf{e}_x + T_v(x + dx) \mathbf{e}_z = \mathbf{0}
$$

ce qui donne les équations suivantes :

<span id="page-10-0"></span>
$$
\begin{cases}\nT_h(x + dx) - T_h(x) = 0 \\
T_v(x + dx) - T_v(x) = \mu g d\ell.\n\end{cases}
$$
\n(1)

**1 pt 1.19** — Déduisez-en l'expression de la composante horizontale  $T_h$ . Qu'a-t-elle de particulier? La première équation de [\(1\)](#page-10-0) peut encore s'écrire :

$$
T_h(x + dx) - T_h(x) = dT_h(x) = \left(\frac{dT_h(x)}{dx}\right) dx = 0 \quad \text{soit} \quad \frac{dT_h(x)}{dx} = 0
$$

ce qui signifie que la composante horizontale  $T_h(x)$  de la tension est constante le long du câble, et ne dépend donc pas de l'abscisse :  $\forall x, T_h(x) = T_h$ .

**1 pt 1.20** — Exprimez la relation existant entre  $dT_v/dx$  et  $d\ell/dx$ .

En divisant la seconde équation de  $(1)$  par dx, il vient immédiatement :

<span id="page-10-1"></span>
$$
\frac{T_v(x+dx) - T_v(x)}{dx} = \mu g \frac{d\ell}{dx} \qquad \text{soit} \qquad \frac{dT_v}{dx} = \mu g \frac{d\ell}{dx}.
$$
 (2)

**2 pts 1.21** — Ecrivez la relation géométrique très simple existant entre dx, dz et dl. Ré-écrivez la en faisant apparaître la *pente p* du câble à l'abscisse  $x$ , où  $p = dz/dx$ .

En appliquant le théorème de Pythagore, on a immédiatement :

$$
d\ell^2 = dx^2 + dz^2 \qquad i.e. \qquad d\ell = \sqrt{dx^2 + dz^2}.
$$

En factorisant par dx, on peut faire apparaître la pente  $p = \frac{dz}{dx}$  au point d'abscisse x,

$$
d\ell = \sqrt{dx^2 + dz^2} = dx\sqrt{1 + \frac{dz^2}{dx^2}} = dx\sqrt{1 + \left[\frac{dz}{dx}\right]^2} = dx\sqrt{1 + p^2}.
$$

**2 pts 1.22** — Exprimez la relation existant entre  $T_v$ ,  $T_h$  et l'angle  $\alpha$ , puis celle existant entre d $T_v/dx$  et  $(\mathrm{d}z/\mathrm{d}x)^2$ .

La force de tension  $T(x)$  à l'abscisse x est nécessairement tangente à la direction du câble en ce point. Ses composantes s'écrivent par conséquent :

$$
T_h(x) = T(x) \cos \alpha(x) \qquad T_v(x) = T(x) \sin \alpha(x) \qquad \text{d'où} \qquad \tan \alpha(x) = \frac{T \sin \alpha}{T \cos \alpha} = \frac{T_v(x)}{T_h(x)} = \frac{T_v(x)}{T_h}.
$$

Or, tan  $\alpha$  n'est rien d'autre que la pente  $p = dz/dx$ , et par conséquent,

$$
\frac{dz}{dx} = p = \tan \alpha(x) = \frac{T_v(x)}{T_h}
$$
 ou encore  $T_v(x) = T_h \tan \alpha(x)$ .

En dérivant cette relation par rapport à  $x$ , on obtient :

$$
\frac{dT_v(x)}{dx} = \frac{d(T_h \tan \alpha(x))}{dx} = T_h \frac{d \tan \alpha(x)}{dx} = T_h \frac{dp(x)}{dx} = T_h \frac{d^2 z}{dx^2}.
$$

car la composante horizontale  $T_h$  ne dépend pas de l'abscisse  $x$ .

**1 pt 1.23** — Déduisez des questions précédentes l'équation différentielle vérifiée par la fonction  $z = f(x)$ définissant la forme du câble.

En repartant de l'équation [\(2\)](#page-10-1), en substituant, on trouve :

$$
\frac{dT_v}{dx} = \mu g \frac{d\ell}{dx} \qquad \text{i.e.} \qquad T_h \frac{d^2 z}{dx^2} = \mu g \sqrt{1 + \left[\frac{dz}{dx}\right]^2} \qquad \text{soit} \qquad T_h \frac{d^2 f}{dx^2} = \mu g \sqrt{1 + \left[\frac{df}{dx}\right]^2}.
$$

**1 pt 1.24 —** Vous pouvez simplifer l'équation précédente en effectuant un changement de variable : vous exprimerez tous les termes en fonction de la pente  $p(x) = f'(x) = \mathrm{d}z/\mathrm{d}x$  du câble. Vous simplifierez aussi les expressions en posant  $a = T_h/\mu g$  (a est homogène à une longueur).

En faisant apparaître la pente  $p(x) = f'(x) = \mathrm{d}z/\mathrm{d}x$ , l'équation différentielle précédente devient :

<span id="page-11-0"></span>
$$
T_h \frac{\mathrm{d}p}{\mathrm{d}x} = \mu g \sqrt{1 + p^2} \qquad \text{i.e.} \qquad \frac{\mathrm{d}p}{\mathrm{d}x} = \frac{\mu g}{T_h} \sqrt{1 + p^2} = \frac{1}{a} \sqrt{1 + p^2} \tag{3}
$$

avec  $a = T_h/\mu g$ .

**2 pts 1.25** — Résolvez l'équation différentielle obtenue : donnez l'expression de  $x(p)$ , puis déduisez-en celle de  $p(x)$ .

En séparant les variables, on peut ré-écrire l'équation différentielle [\(3\)](#page-11-0) :

$$
dx = \frac{a dp}{\sqrt{1 + p^2}}.
$$

Cette équation a une solution de la forme :

$$
x(p) = a \operatorname{argsinh} p + x_0
$$

où  $x_0$  est une constante d'intégration à déterminer (en  $x = x_0$ , la pente p sera nulle). En prenant la fonction réciproque, on obtient l'expression de la pente  $p(x)$  du câble en fonction de l'abscisse x du point considéré :

$$
p(x) = \sinh\left(\frac{x - x_0}{a}\right).
$$

**2 pts 1.26** — En intégrant une deuxième fois, donnez l'expression générale de  $z = f(x)$ . Les constantes d'intégration seront notées  $x_0$  et  $z_0$ , choisies de manière à vérifier  $(\frac{dz}{dx})(x_0) = 0$  ( $x_0$  correspond ainsi à l'abscisse du point le plus bas du câble), et  $z(x_0) = z_0 + a$  (hauteur du point le plus bas du câble).

On a établi que la pente  $p(x)$  obéit à l'équation suivante :

$$
\frac{\mathrm{d}z}{\mathrm{d}x} = p(x) = \sinh\left(\frac{x - x_0}{a}\right).
$$

En intégrant une seconde fois, on obtient l'expression de la fonction  $z = f(x)$  qui décrit la forme du câble :

$$
dz = p(x) dx = sinh\left(\frac{x - x_0}{a}\right) dx
$$
  $d'où$   $z(x) = a cosh\left(\frac{x - x_0}{a}\right) + z_0 = f(x)$ 

où  $z_0$  est une seconde constante d'intégration, à déterminer. On a bien  $z(x_0) = z_0 + a$  avec cette définition de  $z_0$ . L'abscisse  $x_0$  est celle du point du câble où la pente p s'annule (a priori, le minimum de la fonction  $z(x) = f(x)$ ; et  $z_0 + a = z(x_0)$  est la hauteur du câble à cette abscisse  $x_0$ .

**2 pts 1.27** — Bonus : déterminez les expressions des constantes  $x_0$  et  $z_0$  en fonction de L et H. La hauteur  $h_p$ des poteaux qui soutiennent le câble vaut  $h_p = 10\,\mathrm{m}$  . Applications numériques.

Le câble est attaché en  $x = 0$  à l'altitude  $z(0) = h_p$  (hauteur du poteau) ; le câble est aussi fixé en  $x = L$ à l'altitude  $z(L) = H + h_p$  (dénivelé auquel s'ajoute la hauteur du poteau). On a par conséquent :

<span id="page-12-0"></span>
$$
\begin{cases}\n z(0) = a \cosh\left(\frac{x_0}{a}\right) + z_0 = h_p \\
 z(L) = a \cosh\left(\frac{L - x_0}{a}\right) + z_0 = h_p + H\n\end{cases}
$$
\n(4)

La différence entre ces deux équations permet d'éliminer  $z_0$  :

$$
H = z(L) - z(0) = a \left[ \cosh\left(\frac{L - x_0}{a}\right) - \cosh\left(\frac{x_0}{a}\right) \right] = 2a \sinh\left(\frac{L}{2a}\right) \sinh\left(\frac{L - 2x_0}{2a}\right).
$$

On en déduit l'expression de  $x_0$ :

$$
\sinh\left(\frac{L-2x_0}{2a}\right) = \frac{H}{2a\sinh\left(\frac{L}{2a}\right)} \qquad i.e. \qquad x_0 = \frac{L}{2} - a\,\operatorname{argsinh}\left[\frac{H}{2a\sinh\left(\frac{L}{2a}\right)}\right].
$$

En substituant dans la première équation de  $(4)$ , on obtient ensuite la valeur de  $z_0$  :

$$
z_0 = h_p - a \cosh\left(\frac{x_0}{a}\right).
$$

Numériquement, avec  $g = 9.806 \,\mathrm{m\cdot s^{-2}}$ , on obtient (voir aussi figure [5\)](#page-13-0):

$$
a \approx 3399.3 \text{ m}
$$
  $x_0 \approx 1881.2 \text{ m}$   $z_0 \approx -3923.2 \text{ m}.$ 

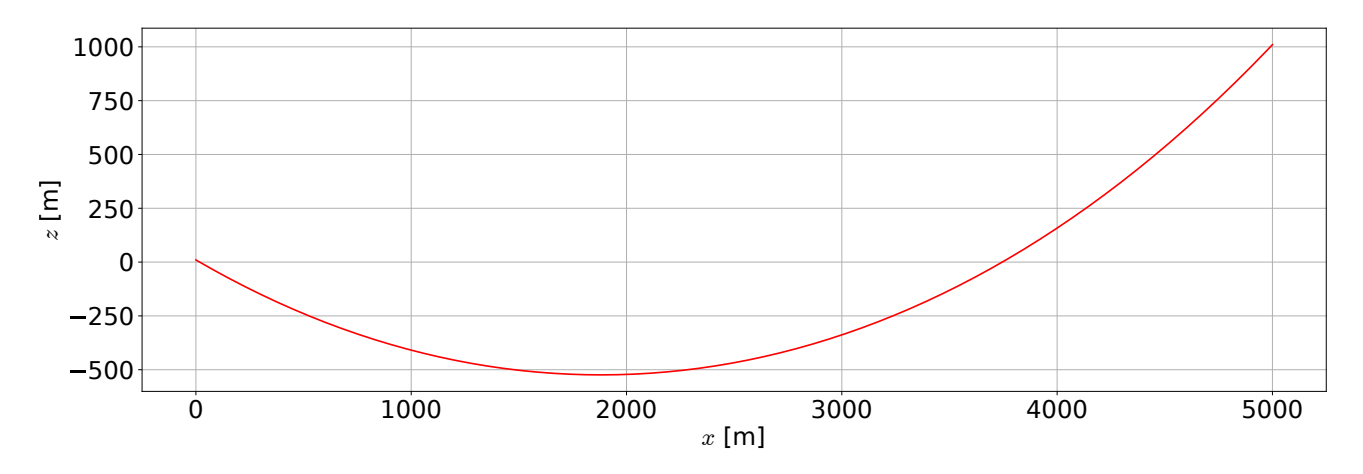

<span id="page-13-0"></span>FIGURE 5 – Forme  $z(x) = f(x)$  adoptée par le câble d'acier, sous les hypothèses de l'énoncé.

### **Données :**

Dénivelé :  $H = 1000$  m. Distance (horizontale) parcourue par la cabine :  $L = 5$  km

Hauteur des deux poteaux :  $h_p = 10$  m

Diamètre du câble d'acier :  $\varnothing = 30$  mm

Masse linéique du câble d'acier :  $\mu = 3 \text{ kg} \cdot \text{m}^{-1}$ 

Composante horizontale de la force de tension sur le câble :  $T_h = 100 \text{ kN}$ 

#### **Formules utiles :**

$$
\frac{d \cosh x}{dx} = \sinh x \qquad \frac{d \sinh x}{dx} = \cosh x \qquad \frac{d \operatorname{argcosh} x}{dx} = \frac{1}{\sqrt{x^2 - 1}} \qquad \frac{d \operatorname{argsinh} x}{dx} = \frac{1}{\sqrt{x^2 + 1}}.
$$

# **2. La Fuite du Faucon Millenium [41 pts]**

Vous traiterez cet exercice dans le cadre de la relativité restreinte.

Après avoir libéré la princesse Leia retenue prisonnière sur l'Étoile Noire (référentiel R), Han Solo, Chewbacca, Luke et leurs amis prennent la fuite à  $t = t' = 0$  à bord du Faucon Millenium (référentiel  $\cal R'$ ). Le Faucon Millenium s'éloigne de l'Étoile Noire à la vitesse  ${\bf v}=v\,{\bf e}_x$  (mesurée dans  $\cal R$ ), qu'on supposera constante, avec  $v < c$ : dans la précipitation, Han Solo n'a hélas pas eu le temps de réparer son propulseur superluminique.

On négligera la phase de démarrage du Faucon : on fera comme si à  $t = 0$  sa vitesse passait de 0 à v en un temps extrêmement bref : après tout, il est question ici du Faucon Millenium, "le tas de ferraille le plus rapide de la galaxie".

Pour cet exercice, on munira le référentiel R d'un repère  $(0, x, y, z)$ , et le référentiel R' d'un repère  $(O', x', y', z')$ , de telle sorte que les axes soient orientés de la même manière dans les deux référentiels ; on choisira les axes  $(Ox)$  et  $(O^\prime x^\prime)$  selon la direction du mouvement du Faucon Millenium. Dans  $\mathcal{R}$ , on prendra pour origine O la position qu'occupait le Faucon Millenium dans le hangar à vaisseaux à la surface de l'Étoile Noire où il était garé; dans  $\mathcal{R}^{\prime}$ , on prendra un point arbitraire du Faucon comme origine  $O'$ .

# **Mesure de la vitesse des fuyards**

Désireux de rattraper les fuyards, Tarkin, l'officier commandant l'Étoile Noire, ordonne au préalable d'estimer la vitesse du Faucon Millenium. Pour cela, un officier radariste envoie une succession de signaux électromagnétiques (par exemple, des signaux lumineux) très brefs en direction du Faucon : ces signaux sont émis régulièrement et espacés temporellement d'une durée ∆t mesurée dans le référentiel de l'étoile Noire.

**3 pts 2.1 —** On considère un signal électromagnétique extrêmement bref émis depuis la surface de l'Étoile Noire en direction du vaisseau qui s'éloigne. Lorsqu'il atteint le vaisseau, le rayon se réfléchit sur sa carlingue et repart aussitôt en sens inverse en direction de l'Étoile Noire, avant de parvenir à l'instrument de mesure de l'officier radariste.

On notera  $E_1$  l'événement d'émission du rayon à l'instant  $t_1 = t(E_1) > 0$ ,  $I_1$  l'événement d'impact (et de rebond) du rayon sur le vaisseau, et  $R_1$  l'événement de réception du rayon réfléchi sur l'antenne du radar de l'Étoile Noire.

Établissez les coordonnées  $(t, x)$  dans R des événements  $E_1$ ,  $I_1$  et  $R_1$  en fonction de  $t_1 = t(E_1)$  et  $v$ . Vous donnerez les expressions littérales de ces coordonnées.

De manière immédiate, l'événement  $E_1$  se produit dans le référentiel  $R$  sur l'Étoile Noire, en  $x(E_1)$  = 0. Il en est de même pour l'événement  $R_1$  de réception du signal :  $x(R_1) = 0$ .

Le rayon émis se propage à la vitesse  $c$  dans  $\mathcal R$  (comme dans  $\mathcal R'$ ); il atteint le Faucon à  $t(I_1)$  quand son abscisse est égale à celle du Faucon, c'est à dire lorsque :

$$
c[t(I_1)-t(E_1)] = v[t(I_1)-0] = vt(I_1) \qquad i.e. \qquad t(I_1) = \frac{c}{c-v}t(E_1) = \frac{c}{c-v}t_1.
$$

L'impact du signal sur le Faucon se produit à  $t(I_1)$ , à l'abscisse :

$$
x(I_1) = vt(I_1) = \frac{vc}{c - v} t_1.
$$

Après l'impact, le signal réfléchi se propage en sens inverse, et atteint l'Étoile Noire à l'instant  $t(R_1)$ , qui vérifie :

$$
t(R_1) = t(I_1) + \frac{x(I_1)}{c} = \frac{c+v}{c-v} t_1.
$$

Les coordonnées  $(t, x)$  des événements  $E_1$ ,  $I_1$  et  $R_1$  dans le référentiel  $R$  de l'Étoile Noire sont ainsi :

$$
E_1
$$
:  $(t_1, 0)$   $I_1$ :  $\left(\frac{c}{c-v}t_1, \frac{vc}{c-v}t_1\right)$   $R_1$ :  $\left(\frac{c+v}{c-v}t_1, 0\right)$ .

**3 pts** 2.2 — Faites de même dans le référentiel  $\mathcal{R}'$  du Faucon Millenium, et donnez les expressions des coordonnées  $(t^{\prime}, x^{\prime})$  des événements  $E_1$ ,  $I_1$  et  $R_1$  en fonction de  $t_1$  et  $v.$ 

On obtient les coordonnées des événements dans le référentiel  $\mathcal{R}'$  du Faucon Millenium à partir de leurs coordonnées dans le référentiel  $R$  en utilisant la transformation de Lorentz entre ces deux référentiels : #

$$
\begin{cases}\nct' = \gamma (ct - \beta x) \\
x' = \gamma (x - \beta ct)\n\end{cases}
$$
\n
$$
\begin{cases}\nt' = \gamma \left(t - \frac{vx}{c^2}\right) \\
x' = \gamma (x - vt)\n\end{cases}
$$
\n
$$
\text{soit} \quad\n\begin{cases}\nt' = \gamma \left(t - \frac{vx}{c^2}\right) \\
x' = \gamma (x - vt)\n\end{cases}
$$

15

Dans  $\mathcal{R}^{\prime}$ , l'événement  $E_{1}$  d'émission du signal se produit ainsi aux coordonnées :

$$
t'(E_1) = \gamma \left[ t(E_1) - \frac{vx(E_1)}{c^2} \right] = \gamma t_1 \qquad \text{et} \qquad x'(E_1) = \gamma \left[ x(E_1) - vt(E_1) \right] = -\gamma vt_1.
$$

De même, les coordonnées de l'événement  $I_1$  d'impact du signal sur le Faucon sont, dans  $\mathcal{R}'$  :

$$
t'(I_1) = \gamma \left[ t(I_1) - \frac{vx(I_1)}{c^2} \right] = \gamma \left[ \frac{c}{c-v} t_1 - \frac{v}{c^2} \frac{vc}{c-v} t_1 \right] = \gamma \frac{c}{c-v} t_1 \left[ 1 - \frac{v^2}{c^2} \right] = \frac{1}{\gamma} \frac{c}{c-v} t_1.
$$

Et pour  $x'(I_1)$ , on trouve naturellement  $x'(I_1) = 0$  car l'événement  $I_1$  se produit à la position du Faucon : .<br>... L.

$$
x'(I_1) = \gamma [x(I_1) - vt(I_1)] = \gamma \left[ \frac{vc}{c - v} t_1 - \frac{vc}{c - v} t_1 \right] = 0.
$$

Enfin, les coordonnées de l'événement  $R_1$  de réception du signal sont, dans le référentiel  $\mathcal{R}'$  :

$$
t'(R_1) = \gamma \left[ t(R_1) - \frac{vx(R_1)}{c^2} \right] = \gamma t(R_1) = \gamma \frac{c+v}{c-v} t_1 \quad \text{et} \quad x'(R_1) = \gamma \left[ x(R_1) - vt(R_1) \right] = -\gamma v \frac{c+v}{c-v} t_1.
$$

Les coordonnées  $(t',x')$  des événements  $E_1$ ,  $I_1$  et  $R_1$  dans le référentiel  $\mathcal{R}'$  du Faucon Millenium sont donc : ˆ ˙ ˆ ˙

$$
E_1:\left(\gamma t_1,-\gamma vt_1\right)\qquad I_1:\left(\frac{1}{\gamma}\frac{c}{c-v}\,t_1,0\right)\qquad R_1:\left(\gamma\,\frac{c+v}{c-v}\,t_1,-\gamma v\,\frac{c+v}{c-v}\,t_1\right).
$$

**3 pts 2.3** — On s'intéresse maintenant au signal émis immédiatement après celui émis en  $E_1$ : autrement dit, au signal émis à  $t = t(E_1) + \Delta t = t_1 + \Delta t$ . On notera l'événement d'émission de ce signal  $E_2$ , l'impact sur le vaisseau  $I_2$ , et la réception du signal réfléchi sur l'antenne radar  $R_2$ . Comme précédemment, établissez les coordonnées  $(t, x)$  dans le référentiel R de ces 3 événements, ainsi que leurs coordonnées  $(t',x')$  dans le référentiel  $\mathcal{R}'$  du vaisseau, en fonction de  $t_1$ ,  $\Delta t$  et  $v.$ 

Le calcul est similaire à celui effectué pour les événements  $E_1$ ,  $I_1$  et  $R_1$  : il suffit de remplacer  $t_1$  dans les expressions précédentes par  $t_1 + \Delta t$ .

On obtient ainsi, de manière immédiate, les coordonnées des événements  $E_2$ ,  $I_2$  et  $R_2$  dans le référentiel  $R$  de l'Étoile Noire : ˆ ˙ ˆ ˙

$$
E_2: (t_1 + \Delta t, 0) \qquad I_2: \left(\frac{c}{c-v}(t_1 + \Delta t), \frac{vc}{c-v}(t_1 + \Delta t)\right) \qquad R_2: \left(\frac{c+v}{c-v}(t_1 + \Delta t), 0\right).
$$

De même, dans le référentiel  $\mathcal{R}'$  du Faucon Millenium, les coordonnées des événements  $E_2$ ,  $I_2$  et  $R_2$ sont :

$$
E_2: \left(\gamma(t_1 + \Delta t), -\gamma v(t_1 + \Delta t)\right) \qquad I_2: \left(\frac{1}{\gamma}\frac{c}{c - v}\left(t_1 + \Delta t\right), 0\right)
$$

$$
R_2: \left(\gamma \frac{c + v}{c - v}\left(t_1 + \Delta t\right), -\gamma v \frac{c + v}{c - v}\left(t_1 + \Delta t\right)\right).
$$

**1 pt 2.4** — Donnez l'expression de la durée qui s'écoule entre les événements d'impact  $I_1$  et  $I_2$ , dans le référentiel de l'Étoile Noire, et dans le référentiel du vaisseau.

D'après ce qui précède, la durée  $\Delta t_I = t(I_2) - t(I_1)$  écoulée entre les deux impacts successifs  $I_1$  et  $I_2$ sur le Faucon, mesurée dans le référentiel R, vaut :

$$
\Delta t_I = t(I_2) - t(I_1) = \frac{c}{c - v}(t_1 + \Delta t) - \frac{c}{c - v}t_1 = \frac{c}{c - v}\Delta t.
$$

Dans le référentiel  $\mathcal{R}'$  du Faucon Millenium, la durée qui écoulée entre les mêmes événements  $I_1$  et  $I_2$  est :

$$
\Delta t'_I = t'(I_2) - t'(I_1) = \frac{1}{\gamma} \frac{c}{c - v} (t_1 + \Delta t) - \frac{1}{\gamma} \frac{c}{c - v} t_1 = \frac{1}{\gamma} \frac{c}{c - v} \Delta t = \frac{1}{\gamma} \Delta t_I \leq \Delta t_I.
$$

Les événements  $I_1$  et  $I_2$  appartenant tous deux à la ligne d'univers du Faucon Millenium, la durée  $\Delta t_I'$ correspond à un intervalle de temps propre dans le référentiel du Faucon. La durée  $\Delta t_I$  entre les mêmes événements mesurée dans le référentiel R est plus longue (dilatation du temps).

**1 pt 2.5** — Quelle est la durée  $\Delta t_R = t(R_2) - t(R_1)$  entre les événements  $R_1$  et  $R_2$  de réception de deux signaux successifs sur l'antenne radar de l'Étoile Noire ?

En utilisant les coordonnées établies précédemment, on a de manière immédiate, dans le référentiel  $\mathcal R$ de l'Étoile Noire :

$$
\Delta t_R = t(R_2) - t(R_1) = \frac{c+v}{c-v} (t_1 + \Delta t) - \frac{c+v}{c-v} t_1 = \frac{c+v}{c-v} \Delta t.
$$

Dans le référentiel  $\mathcal{R}'$  du Faucon, la durée écoulée entre les événements  $R_1$  et  $R_2$  s'écrit :

$$
\Delta t'_R = t'(R_2) - t'(R_1) = \gamma \frac{c+v}{c-v} (t_1 + \Delta t) - \gamma \frac{c+v}{c-v} t_1 = \gamma \frac{c+v}{c-v} \Delta t = \gamma \Delta t_R \ge \Delta t_R.
$$

Cette fois, les événements  $R_1$  et  $R_2$  appartiennent à la ligne d'univers de l'Étoile Noire; l'intervalle de temps qui les sépare est un intervalle de temps propre dans le référentiel  $\mathcal R$ . La durée  $\Delta t_R'$  entre les mêmes événements mesurée dans le référentiel  $\mathcal{R}'$  est plus longue (dilatation du temps).

**2 pts 2.6 —** La connaissance de la durée entre les signaux émis, et la mesure de la durée entre les signaux reçus permet d'en déduire la vitesse v du vaisseau. Exprimez cette vitesse v en fonction de  $\Delta t$  et de  $\Delta t_R$ .

On a établi précédemment la relation entre la vitesse v du Faucon, l'intervalle de temps ∆t qui sépare deux événements successifs d'émission, mesuré dans le référentiel  $\mathcal{R}$ , et la durée  $\Delta t_R$  entre deux événements successifs de réception, toujours mesurée dans R :

$$
\Delta t_R = t(R_2) - t(R_1) = \frac{c+v}{c-v} \Delta t.
$$

Si on connaît  $\Delta t$  et qu'on mesure  $\Delta t_R$ , on peut en déduire une estimation de la vitesse v du vaisseau rebelle :

$$
(c-v)\Delta t_R = (c+v)\Delta t \qquad \mathbf{d}'\mathbf{o}\mathbf{\hat{u}} \qquad c(\Delta t_R - \Delta t) = v(\Delta t_R + \Delta t) \qquad \text{i.e.} \qquad v = c\frac{\Delta t_R - \Delta t}{\Delta t_R + \Delta t}.
$$

**2 pts 2.7** — En considérant que les événements  $E_1$  et  $E_2$  correspondent plutôt à l'émission de deux maxima d'amplitude successifs d'une même onde électromagnétique de fréquence  $\nu$  (dans  $\mathcal{R}$ ), quelle est la fréquence  $\nu'$  de cette même onde électromagnétique dans le référentiel du vaisseau, au moment de l'impact de l'onde sur le vaisseau ? Montrez que vous retrouvez ainsi l'expression de l'effet Doppler relativiste.

Si les événements  $E_1$  et  $E_2$  correspondent à l'émission de deux maxima d'amplitude successifs d'une onde électromagnétique de fréquence  $\nu$  dans le référentiel R de l'Étoile Noire, la durée  $\Delta t$  entre  $E_1$ et  $E_2$  est par conséquent la *période* de l'onde, et on a  $\nu = 1/\Delta t$ .

De même, la fréquence  $\nu'$  mesurée dans le référentiel  $\mathcal{R}'$  du vaisseau rebelle est l'inverse du temps écoulé entre les événements d'impact  $I_1$  et  $I_2$ , temps mesuré dans  $\mathcal{R}',$  et cette fréquence  $\nu'$  s'écrit simplement  $\nu' = 1/\Delta t_I'$ .

D'après les résultats établis précédemment, on a :

$$
\Delta t'_I = t'(I_2) - t'(I_1) = \frac{1}{\gamma} \frac{c}{c - v} \Delta t = \sqrt{1 - \frac{v^2}{c^2}} \frac{1}{1 - \frac{v}{c}} \Delta t = \sqrt{\frac{1 + \frac{v}{c}}{1 - \frac{v}{c}}} \Delta t = \sqrt{\frac{1 + \beta}{1 - \beta}} \Delta t.
$$

Soit, exprimé en termes de fréquence : d

$$
\nu' = \frac{1}{\Delta t'_I} = \sqrt{\frac{1-\beta}{1+\beta}} \frac{1}{\Delta t} = \sqrt{\frac{1-\beta}{1+\beta}} \nu \quad i.e. \quad \nu' = \nu \sqrt{\frac{1-\beta}{1+\beta}}.
$$

On retrouve l'expression de **l'effet Doppler relativiste** (effet Doppler longitudinal).

**2 pts 2.8** — Toujours en considérant que les événements  $E_1$  et  $E_2$  correspondent à l'émission de deux maxima d'amplitude successifs d'une même onde électromagnétique de fréquence ν, donnez l'expression de la fréquence  $\nu_R$  du signal reçu par l'antenne radar. Déduisez-en une expression de la vitesse *v* du vaisseau en fonction de la fréquence émise  $\nu$  et reçue  $\nu_R$ .

Si  $R_1$  et  $R_2$  sont les événements de réception de l'Étoile Noire de deux maxima d'amplitude successifs de l'onde électromagnétique émise, puis réfléchie sur le vaisseau, la fréquence  $\nu_R$  de réception, mesurée en  $\mathcal{R}$ , est simplement l'inverse de la durée  $\Delta t_R$  entre  $R_1$  et  $R_2$ , mesurée elle aussi dans le référentiel  $R$  : on a donc  $\nu_R = 1/\Delta t_R$ . On a établi précédemment la relation entre  $\Delta t$ ,  $\Delta t_R$  et v :

$$
\Delta t_R = \frac{c+v}{c-v} \, \Delta t.
$$

On en déduit la relation entre fréquence émise  $\nu$  et fréquence reçue  $\nu_R$ :

$$
\nu_R = \frac{1}{\Delta t_R} \frac{c - v}{c + v} \frac{1}{\Delta t} \qquad \text{i.e.} \qquad \nu_R = \nu \frac{c - v}{c + v} = \nu \frac{1 - \beta}{1 + \beta}.
$$

On reconnaît qu'il s'agit ici de deux applications successives de l'effet Doppler relativiste :<br>————————————————————

$$
\nu_R = \nu' \sqrt{\frac{1-\beta}{1+\beta}} = \nu \sqrt{\frac{1-\beta}{1+\beta}} \sqrt{\frac{1-\beta}{1+\beta}} = \nu \frac{1-\beta}{1+\beta}.
$$

De la connaissance de la fréquence ν du signal émis et de la mesure de la fréquence reçue, on déduit une estimation de la vitesse v du vaisseau :

$$
v = c \frac{\nu - \nu_R}{\nu + \nu_R}.
$$

Il est à noter que c'est le principe de fonctionnement des radars routiers.

**1 pt 2.9** — On prendra  $v = 5c/13$ . Donnez l'expression et la valeur numérique des facteurs  $\beta$  et  $\gamma(v)$ . De manière immédiate,

$$
\beta = \frac{v}{c} = \frac{5}{13} \approx 0.385 \qquad \gamma(v) = \frac{1}{\sqrt{1 - \beta^2}} = \frac{1}{\sqrt{1 - \frac{25}{169}}} = \sqrt{\frac{169}{144}} = \frac{13}{12} \approx 1.083.
$$

**1 pt 2.10** — On suppose que le radar de l'Étoile Noire émet à la fréquence  $ν = 1$  GHz. Donnez la valeur numérique de la fréquence  $\nu_R$ .

5

Si la fréquence d'émission du radar est  $\nu = 1$  GHz, on trouve, numériquement,

$$
\nu_R = \nu \frac{1 - \beta}{1 + \beta} = 1 \, \text{GHz} \times \frac{1 - \frac{3}{13}}{1 + \frac{5}{13}} = 1 \, \text{GHz} \times \frac{13 - 5}{13 + 5} = \frac{4}{9} \, \text{GHz} \approx 0.44 \, \text{GHz}.
$$

# **Envoi d'un chasseur impérial pour intercepter les fuyards**

Une fois estimée la vitesse du vaisseau rebelle, l'officier commandant l'Étoile Noire réalise qu'il est encore possible de rattraper les fuyards. Il décide de faire décoller un chasseur impérial (TIE fighter) avec pour mission de rattraper et d'intercepter le Faucon Millenium et les dangereux rebelles à son bord. Le chasseur décolle de la surface de l'étoile noire à  $t = t_D$  (événement D); on considère qu'il se déplace à la vitesse constante  $\mathbf{u} = u \mathbf{e}_x$  par rapport à l'Étoile Noire, avec  $u > v$ , mais  $u < c$  (les forces impériales ont aussi quelques soucis de maintenance de leur matériel volant).

On notera D l'événement associé au décollage du chasseur, et A l'événement d'interception du Faucon Millenium par le chasseur, c'est à dire le moment et le lieu où le chasseur impérial rejoint le vaisseau des fuyards.

**4 pts 2.11 —** Établissez les coordonnées des événements D (départ du chasseur impérial) et A (interception du Faucon Millenium par le chasseur) dans les deux référentiels,  ${\cal R}$  et  ${\cal R}'$ . Pour plus de clarté, vous pouvez présenter ces coordonnées dans un tableau.

Dans le référentiel  $R$ , le départ du chasseur impérial (événement D) a pour coordonnées spatiotemporelles :  $(t_D, x_D = 0)$ .

Lorsqu'il rattrape le Faucon Millenium, le chasseur impérial a parcouru la distance  $x_A - x_D$  en un temps  $t_A - t_D$  à la vitesse u dans le référentiel R. On a donc :

$$
x_A - x_D = u(t_A - t_D) \qquad \text{avec} \quad x_D = 0, \qquad \text{d'où} \quad x_A = u(t_A - t_D)
$$

Par ailleurs, à l'instant  $t_A$  dans le référentiel  $\mathcal{R}$ , le Faucon a parcouru la distance  $x_A$  en un temps  $t_A$  à la vitesse  $v$ , et par conséquent  $x_A = vt_A$ . On en déduit :

$$
x_A = u(t_A - t_D) = vt_A
$$
 d'où  $t_A(u - v) = ut_D$  et  $t_A = \frac{u}{u - v}t_D$ .

Et par conséquent,

$$
x_A = vt_A = \frac{uv}{u - v} t_D.
$$

Comme établi plus haut, les coordonnées de l'événement D sont  $(t_D, x_D = 0)$  dans le référentiel R. On obtient immédiatement les coordonnées de  $D$  dans  $\mathcal{R}'$  en utilisant la transformation de Lorentz,

$$
ct'_D = \gamma(v)(ct_D - \beta x_D)
$$
 i.e.  $t'_D = \gamma(v)t_D$ 

et,

$$
x'_D = \gamma(v)(x_D - \beta ct_D) = -\beta \gamma(v)ct_D = -\gamma(v)vt_D < 0.
$$

Pour l'événement A, on a établi que  $t_A = ut_D/(u - v)$ , et que  $x_a = vt_A = w t_D/(u - v)$ . De plus, l'événement  $A$  a lieu par définition en  $x'_A=0$  (à la position du Faucon dans son propre référentiel  $\mathcal{R}^\prime$ ).

En utilisant la transformation de Lorentz, on obtient  $t_{A}^{\prime}$ ,

$$
ct_A = \gamma(v)(ct'_A + \beta x'_A) = \gamma(v)ct'_A \qquad \text{soit} \qquad t'_A = \frac{1}{\gamma(v)}t_A = \frac{1}{\gamma(v)}\frac{u}{u-v}t_D = \gamma(v)(1-\beta^2)\frac{u}{u-v}t_D
$$

$$
\text{car } (\gamma(v))^{-2} = (1-\beta^2).
$$

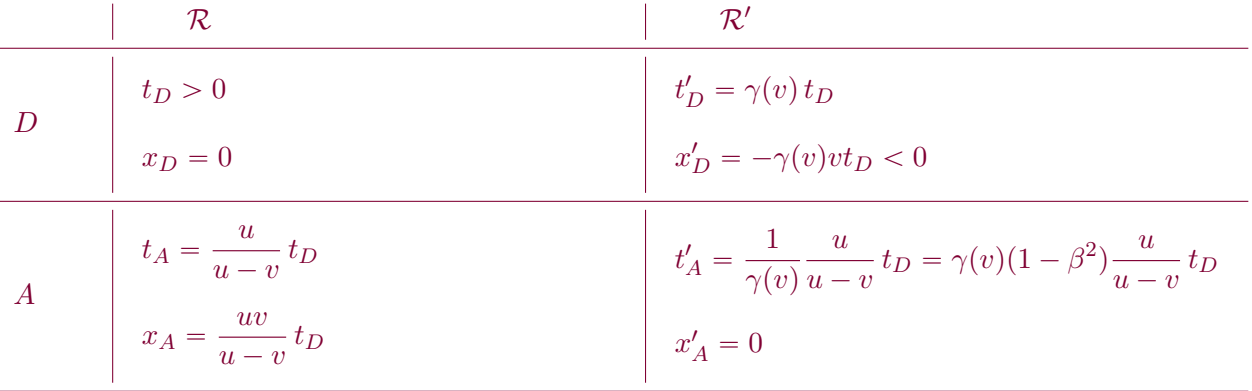

Les coordonnées des événements D (départ du chasseur) et A (interception) sont donc :

**1 pt 2.12** — Que vaut  $t_A$  dans la limite où la vitesse u du chasseur tend vers v? Commentez.

Lorsque la vitesse  $u$  du chasseur impérial (dans  $R$ ) tend vers la vitesse  $v$  du Faucon (dans  $R$ ), la coordonnée  $t_A$  de l'événement d'interception  $A$  du Faucon par le chasseur a pour limite :

$$
t_A = \frac{u}{u - v} t_D \xrightarrow[u > v]{} + \infty.
$$

Intuitivement, on comprend que si la vitesse du chasseur était égale à celle du Faucon Millenium, le chasseur ne parviendrait jamais à rattraper le Faucon.

**2 pts 2.13 —** Donnez l'expression littérale de la vitesse u <sup>1</sup> du chasseur impérial dans le référentiel R<sup>1</sup> . Application numérique.

Pour obtenir l'expression de la vitesse  $u'$  du chasseur dans le référentiel  $\mathcal{R}'$  du Faucon Millenium, on utilise la loi relativiste de composition des vitesses. Ici, le problème est unidimensionnel :  $u_x = u$  et  $u'_x = u'$ , ce qui donne :

$$
u' = \frac{u - v}{1 - \frac{uv}{c^2}}
$$
 soit, ici  $u' = \frac{\frac{12c}{13} - \frac{5c}{13}}{1 - \frac{12}{13} \times \frac{5}{13}} = \frac{91c}{109} \approx 0.835 c \approx 2.503 \times 10^8 \,\text{m} \cdot s^{-1}$ 

**3 pts 2.14 —** En utilisant uniquement les coordonnées des événements D et A dans le référentiel du Faucon Millenium, exprimez la vitesse du chasseur impérial dans ce référentiel. Redémontrez de cette manière la loi relativiste de composition des vitesses.

Le chasseur impérial se déplace selon  $e_x$  à la vitesse constante u dans le référentiel  $\mathcal{R}$ , et à la vitesse constante  $u'$  dans le référentiel  $\mathcal{R}'.$  Les événements  $D$  et  $A$  appartenant tous deux à la *ligne d'univers* du chasseur, on peut déduire de leurs coordonnées respectives dans  $\mathcal{R}'$  la vitesse  $u'$  du chasseur :

$$
u' = \frac{x'_A - x'_D}{t'_A - t'_D}.
$$

Ce qui donne :

$$
u' = \frac{x'_A - x'_D}{t'_A - t'_D} = \frac{0 + \gamma(v)vt_D}{\gamma(v)(1 - \beta^2)\frac{u}{u - v}t_D - \gamma(v)t_D} = \frac{v}{\left(1 - \frac{v^2}{c^2}\right)\left(\frac{u}{u - v}\right) - 1}
$$

$$
= \frac{v(u - v)}{u - \frac{uv^2}{c^2} - u + v} = \frac{v(u - v)}{v - \frac{uv^2}{c^2}} = \frac{v(u - v)}{v\left(1 - \frac{uv}{c^2}\right)} = \frac{u - v}{1 - \frac{uv}{c^2}}.
$$

On retrouve ainsi la loi relativiste de composition des vitesses (dans le cas de vitesses parallèles au mouvement relatif entre les référentiels) :

$$
u' = \frac{u - v}{1 - \frac{uv}{c^2}}.
$$

### **Tir Laser**

Le chasseur envoyé à la poursuite du Faucon Millenium subit malheureusement une avarie quelques instants avant de rejoindre les fuyards, leur permettant ainsi de poursuivre leur chemin sans encombre.

Dépité devant tant de malchance, et légèrement agacé par les faveurs scénaristiques qui permettent à chaque fois à nos héros de s'en sortir de manière invraisemblable, le commandant de l'Étoile Noire décide d'utiliser les grands moyens : il ordonne d'activer à l'instant  $t = t_{\text{tir}} > 0$  l'arme suprême de sa station, à savoir le puissant laser de l'Étoile Noire, et d'effectuer un tir en direction du vaisseau pour en finir une fois pour toutes avec ces rebelles trop favorisés par le scénario.

**2 pts**  $2.15$  — Quelles sont dans  $\mathcal{R}'$  les coordonnées  $(t'_{\text{tir}}, x'_{\text{tir}})$  de l'événement d'émission du faisceau laser à la surface de l'Étoile Noire ?

Dans le référentiel R de l'Étoile Noire, les coordonnées  $(t_{\text{tir}}, x_{\text{tir}})$  de l'événement d'émission du faisceau laser sont simplement :  $t = t_{\text{tir}}$  et  $x_{\text{tir}} = 0$ . En appliquant la transformation de Lorentz à ces coordonnées, on obtient les coordonnées  $(t'_{\text{tr}}, x'_{\text{tr}})$  dans le référentiel  $\mathcal{R}'$  du vaisseau rebelle :

$$
t'_{\text{tir}} = \gamma \left[ t_{\text{tir}} - \frac{vx_{\text{tir}}}{c^2} \right] = \gamma t_{\text{tir}}
$$
 et  $x'_{\text{tir}} = \gamma \left[ x_{\text{tir}} - vt_{\text{tir}} \right] = -\gamma vt_{\text{tir}}.$ 

**1 pt 2.16** — À quel instant  $t_{\text{impact}}$  (dans  $\mathcal{R}$ ) le faisceau laser atteindra-t-il le Faucon Millenium?

Le faisceau laser se propage à la vitesse c, dans tous les référentiels galiléens. Dans le référentiel  $\mathcal{R}$ , il atteint le Faucon à l'instant  $t_{\text{impact}}$ , avec :

$$
c(t_{\text{impact}} - t_{\text{tir}}) = v(t_{\text{impact}} - 0) = vt_{\text{impact}}
$$
 i.e.  $t_{\text{impact}} = \frac{c}{c - v} t_{\text{tir}}$ .

Lorsque l'impact se produit, le Faucon est à l'abscisse  $x_{\text{impact}}$ , telle que :

$$
x_{\text{impact}} = vt_{\text{impact}} = \frac{vc}{c - v} t_{\text{tir}}.
$$

**1 pt 2.17 — Quelles sont les coordonnées**  $(t'_{\text{impact}}, x'_{\text{impact}})$  **de l'impact du faisceau laser sur le Faucon dans** le référentiel  $\mathcal{R}'$ ?

En appliquant la transformation de Lorentz aux coordonnées ( $t_{\text{impact}}$ ,  $x_{\text{impact}}$ ) de l'événement d'impact du faisceau, dans  $\mathcal R$ , on obtient les coordonnées du même événement dans  $\mathcal R'$  :

$$
t'_{\text{impact}} = \gamma \left[ t_{\text{impact}} - \frac{vx_{\text{impact}}}{c^2} \right] = \gamma \left[ \frac{c}{c - v} t_{\text{tir}} - \frac{v}{c^2} \frac{vc}{c - v} t_{\text{tir}} \right] = \gamma \left[ 1 - \frac{v^2}{c^2} \right] \frac{c}{c - v} t_{\text{tir}} = \frac{1}{\gamma} \frac{c}{c - v} t_{\text{tir}}
$$

Pour l'abscisse de l'impact dans  $\mathcal{R}^{\prime}$ , on trouve naturellement  $x^{\prime}_{\rm{impact}} = 0$ ,

$$
x'_{\text{impact}} = \gamma \left[ x_{\text{impact}} - vt_{\text{impact}} \right] = \gamma \left[ \frac{vc}{c - v} t_{\text{tir}} - \frac{vc}{c - v} t_{\text{tir}} \right] = 0.
$$

.<br>...

**1.5 pt 2.18** — On considère que le laser émet à la fréquence  $ν = 600 \text{ THz}$ . Quelle est sa longueur d'onde d'émission  $\lambda$  dans  $\mathcal{R}$ ? À quel domaine de longueur d'onde cela correspond-il? Quelle est la couleur du laser vu depuis l'Étoile Noire ?

Le faisceau laser se propage ici dans le vide. La longueur d'onde  $\lambda$  associée à la fréquence  $\nu =$ 600 THz est donc, dans le référentiel  $R$  de l'Étoile Noire :

$$
\lambda = \frac{c}{\nu} = \frac{299\,792\,458\,\mathrm{m\cdot s^{-1}}}{600 \times 10^{12}\,\mathrm{Hz}} \approx 500\,\mathrm{nm}
$$

ce qui correspond à une émission dans le domaine visible, de couleur bleu-vert.

**1.5 pt 2.19 —** À l'instant de l'impact du faisceau laser sur le Faucon Millenium, quelle est la longueur d'onde  $\lambda'$  du faisceau reçu par les passagers du vaisseau? À quelle couleur cela correspond-il pour les passagers ?

Comme le Faucon s'éloigne à la vitesse  $v = 5c/13$  de l'Étoile Noire, la longueur d'onde du faisceau laser perçue par les passagers du vaisseau sera décalée vers le rouge, du fait de l'effet Doppler. La longueur d'onde  $\lambda'$  observée à bord sera :

$$
\lambda' = \lambda \sqrt{\frac{1+\beta}{1-\beta}}
$$

soit, numériquement,

$$
\lambda' \approx 500 \text{ nm} \times \sqrt{\frac{1 + \frac{5}{13}}{1 - \frac{5}{13}}} = 500 \text{ nm} \times \sqrt{\frac{13 + 5}{13 - 5}} = 500 \text{ nm} \times \sqrt{\frac{9}{4}} = \frac{3}{2} \times 500 \text{ nm} = 750 \text{ nm}
$$

ce qui correspond à une lumière de couleur rouge.

#### **Diagramme d'espace-temps**

**5 pts 2.20 —** Représentez toutes les péripéties de cette aventure sur un diagramme d'espace-temps (Minkowski ou Loedel, selon votre préférence), en indiquant bien les coordonnées de chaque événement dans les deux référentiels (en traçant les projections correspondantes sur les axes). Vous représenterez l'ensemble des événements évoqués dans l'exercice sur le même diagramme d'espace-temps. Pour obtenir une figure lisible, consacrez une page entière à ce diagramme.

Voir figure [6.](#page-22-0)

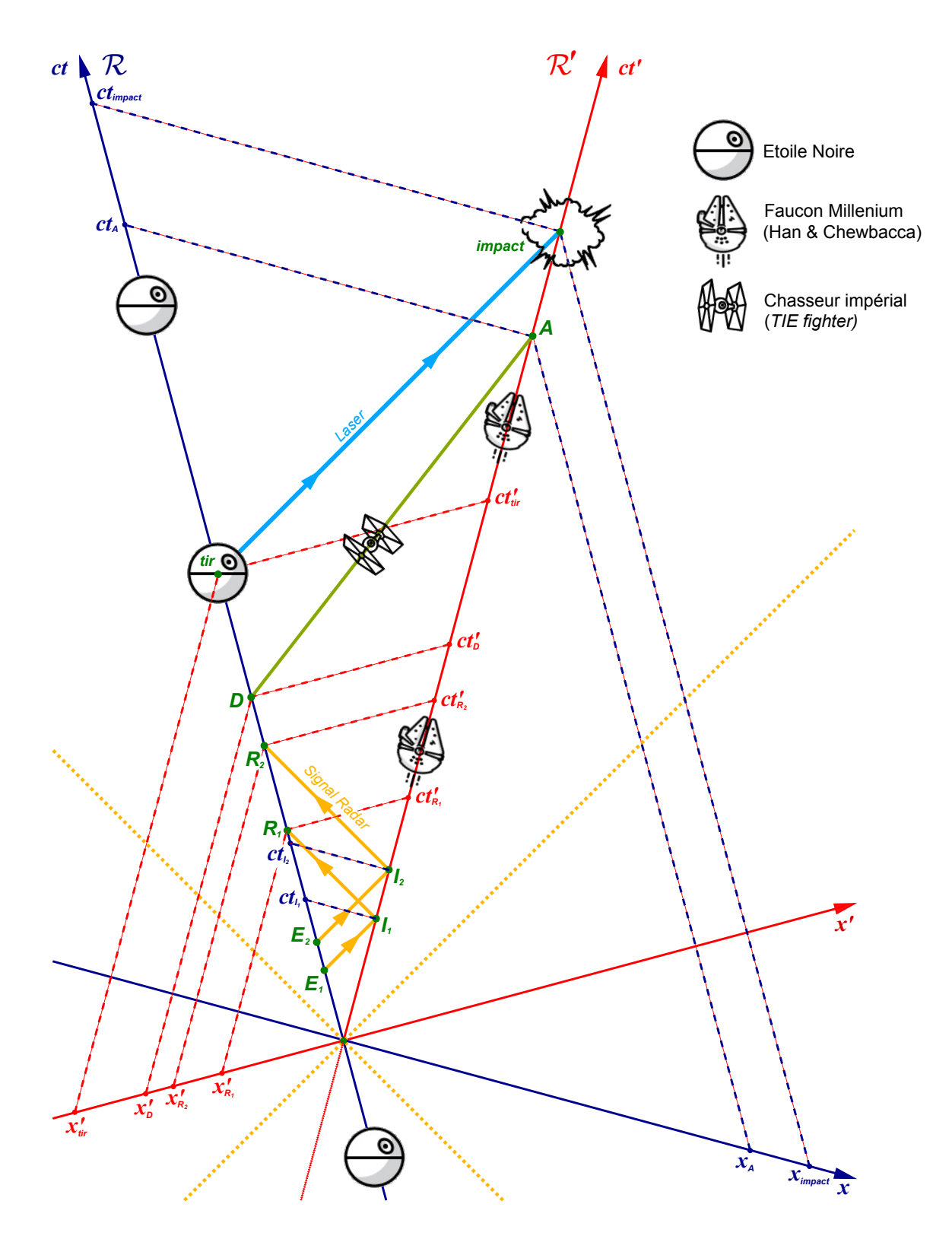

<span id="page-22-0"></span>FIGURE 6 – Diagramme d'espace-temps (diagramme de Loedel). La ligne d'Univers de l'Étoile Noire est dessinée en bleu (axe ct du référentiel  $R$ ), tandis que celle du Faucon Millenium est indiquée en rouge (axe  $ct'$ du référentiel  $\mathcal{R}'$ ). Les signaux électromagnétiques émis depuis l'Étoile Noire (événements  $E_1$  et  $E_2$ ), se réfléchissent sur le vaisseau (événements  $I_1$  et  $I_2$ ) puis sont reçus par l'antenne radar de l'Étoile Noire ( $R_1$  et  $R_2$ ) : la dilatation de la période du signal par effet Doppler est clairement visible sur le diagramme. On a aussi représenté la ligne d'Univers (D à A) du chasseur impérial, ainsi que le tir laser final. Certaines projections ont été omises pour ne pas rendre le diagramme illisible.

Les péripéties décrites ici s'inspirent librement de la scène 39 du film "Star Wars : A New Hope" (1977) de George Lucas. Aucun personnage de George Lucas n'a été maltraité pendant la préparation de cet exercice.

## **Données :**

Vitesse du Faucon Millenium, vaisseau des rebelles :  $v = 5c/13$ Vitesse du chasseur impérial (TIE Fighter) :  $u = 12c/13$ Célérité de la lumière dans le vide :  $c = 299\,792\,458\,\mathrm{m\cdot s^{-1}}.$